Overview

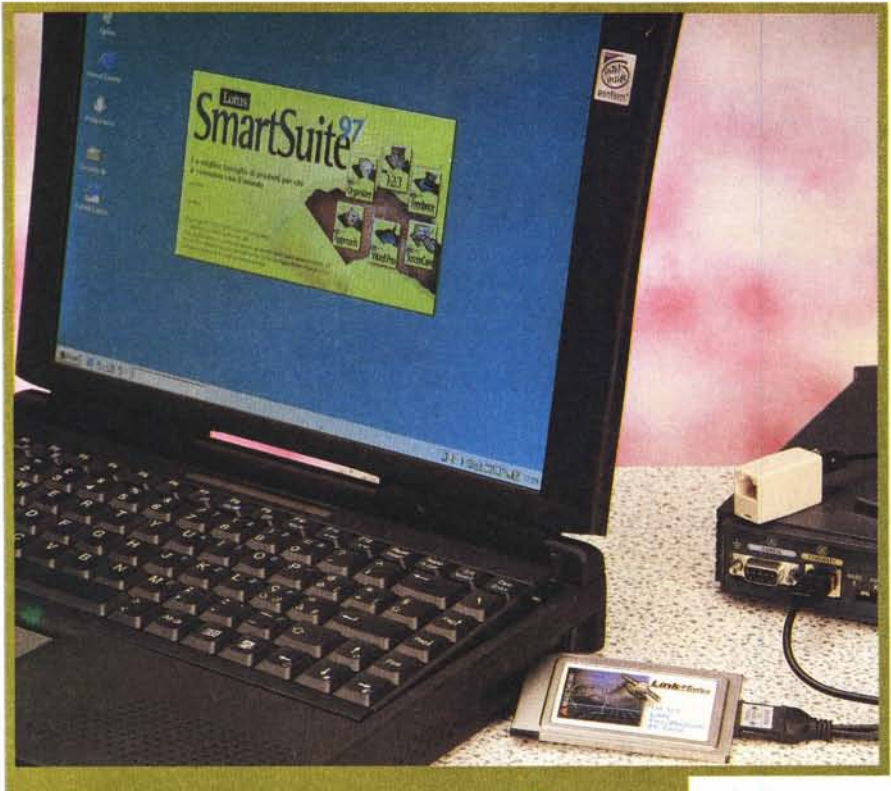

# **PCMCIA LanModem Card LM560**

In un mondo, informatico, sempre più dominato dalle reti e dal concetto di risorse condivise, un computer portatile finisce sempre per trovarsi in condizioni svantaggiate. Può parlare, faticosamente, con i suoi simili grazie alle interfacce ottiche IRbA, ma se deve scaricare dei dati verso un computer fisso o se vuoi stampare un documento diventa un problema. In quasi tutti gli uffici sono ormai diffuse le stampanti di rete con accesso esclusivamente via Lan, ci sono poi i sistemi di messaggistica interna (Intranet, Lotus Notes o Microsoft Mail) che ovviamente si appoggiano sulla Lan. Generalmente è possibile accedere alle Lan attraverso un accesso remoto via modem, ma la soluzione non è né comoda, né pratica, sia per i costi telefonici sia, soprattutto, per la limitata velocità di accesso.

La soluzione è ovvia: serve una scheda Lan. E visto che serve anche una scheda modem perché non usare un bel due-inuno? Ecco così rivelarsi saggia la scelta della Unidata di suggerire, agli acquirenti dei suoi portatili di fascia alta, l'abbinamento di una LanModem Card LM560.

### **Lan + Fax + Modem56K**

Sul fatto che in un computer, fisso o portatile, il modem sia indispensabile, non ci piove. Il fatto che poi il modem sia anche un nuovissimo K56flex dovrebbe fugare ogni dubbio. Ma se qualcuno ancora tentenna, magari pensando che lo standard 56K (V.pcm) è ancora in via di definizione, il fatto che il modem sia dotato di una flashROM e che possa quindi essere aggiornato al nuovo protocollo in qualsiasi momento e senza costi aggiuntivi, semplicemente scaricando un file da Internet, dovrebbe proprio convincere anche i più riottosi.

#### PCMCIA LM 560

*Produttore:* AboCom System, Ine. Taiwan

*Distributore:*

Unidata S.p.A. - Via Cornelia 498 - 00166 Roma. Tel. 06/611141 <http://www.unidata.it>

**Prezzo** (IVA esclusa): ( 6500.000

Come tutti i modem anche questo microgioiello possiede la sezione fax, compatibile con tutti i fax in circolazione gruppo 3 (fino a 14.400) direttamente gestibile da Windows 95.

Nessun problema quindi, in viaggio o in vacanza, per connettersi ad Internet (con un 56K si viaggia in media intorno ai 4400 cps), per collegarsi al sistema di posta del proprio ufficio o per mandare e ricevere fax. Ma se siamo già in ufficio? E' sensato fare il giro telefonico e subire tutte le vicissitudini di un collegamento remoto quando abbiamo libera una bella presa da 10 Mbit/s lì proprio sotto al tavolo?

Niente paura, dei due cavetti che escono dal LanModem il primo va al telefono, il secondo è una presa 10baseT Rj45 che potete attaccare direttamente a qualsiasi Hub oppure tramite transceiver (non fornito con la scheda) ad un attacco BNC o AUI 10base5. La scheda supporta tutti i tipi di frame e di protocolli e può agganciarsi a reti IPX (Novel 3 o 4) Windows, TCP/IP e AppleTalk (solo con Windows NT). I driver forniti permettono l'installazione sotto MS-DOS, Windows for Workgroup 3.11, Windows 95 e Windows NT 3.5 e 4.

#### **L'installazione**

Mai mi era capitato di installare una scheda di rete in 30 secondi e, soprattutto, mai mi era capitato di connettermi alla rete subito dopo il riavvio della macchina. La filosofia Plug&Play di Windows 95, in questo caso, funziona perfettamente; segno che, volendolo, si possono fare delle cose ben fatte anche sotto Windows 95. La parte hardware dell'installazione si risolve banalmente nell'inserire la scheda nel primo slot PCMCIA libero (nel mio caso essendoci già nel computer un'altra scheda modem ho utilizzato il secondo slot e infatti il nuovo modem è andato a finire giustamente sulla COM4). L'operazione va fatta a computer acceso e con Windows 95 in esecuzione. Dopo un paio di secondi PCMCIA LanModem Card LM560

**Overview** 

dall'inserimento della scheda, il BIOS la riconosce e la monta (in genere si sente un beep dall'altoparlante e si attiva l'icona sul display del portatile). A questo punto Windows 95 si accorge della presenza di un nuovo hardware e apre l'ormai noto box di avviso "Rilevato nuovo hardware..." con il nome della periferica rilevata Ancora qualche istante e Windows 95, non trovando i driver nel proprio database, vi chiede di inserire il disco dato dal fornitore. Inserito il disco e dato l'Ok, tutta l'installazione procede automaticamente e speditamente. Alla fine, aprendo il pannello di controllo, troverete tre novità: sono state aggiunte una scheda multifunzione. una scheda modem e una scheda Ethernet. La scheda multifunzione non ha parametri da configurare. La scheda modem è già regolarmente configurata ed ho solo tolto, per sicurezza, il controllo del tono sulla linea prima di comporre il numero. La scheda di rete necessita invece di una accurata configurazione, non per particolari problemi, ma proprio per la delicatezza dei compiti che le sono assegnati. Se avete già installato altre volte schede e servizi di rete, tutta la configurazione si risolve in conoscete tutti i parametri e i protocolli della rete cui vi andrete a connettere. Le cose che vanno sicuramente controllate sono i tipi di servizi (generalmente saranno i servizi di rete Microsoft) e i protocolli: IPX/SPX per reti Novel o TCP/IP per reti Internet/Unix. Trattandosi di un portatile converrà installare tutti i client e i servizi disponibili, così in qualsiasi occasione saremo pronti a connetterci dopo

aver cambiato solo i parametri relativi alla macchina (in genere il proprio IP address). La scheda è in grado di riconoscere automaticamente i frame ricevuti e di adattarsi; è comunque possibile forzare la scheda all'uso di un solo tipo di frame. Sul dischetto di installazione c'è anche un utilissimo programma di disinstallazione che permette di rimuovere dal sistema tutte le componenti relative alla scheda LM560, anche quelle che normalmente non vengono tolte quando si effettua la rimozione dal pannello di controllo.

Il set hardware comprende  $1a$ scheda PCMCIA. il cavo sdoppiato ner il telefono e la Lan e un adattatore femmina RJ45 utilizzabile anche per RJ11.

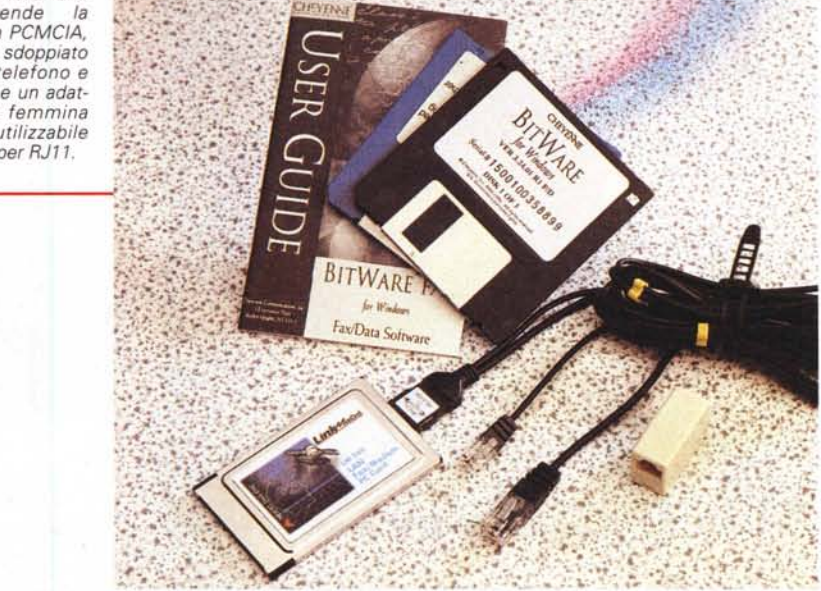

## Unidata PN5233M meno di un minuto; ovviamente se già **Un portatile fuoriserie**

Per la prova di questa scheda è stato utilizzato un personal computer portatile di fascia alta, gentilmente messo a disposizione dalla Unidata. Si tratta di un Pentium 200 MMX con display da 14" 1024x768 64K colori. La dotazione di base comprende un hard disk da 3.2 GByte e 32 MByte di SDRAM a 100 MHz. Le periferiche interne sono un lettore di CD-Rom 24x e un lettore di floppy disk. Può essere collegato ad un monitor esterno o ad un TV color, dispone inoltre di tutte le uscite classiche per stampanti e modem. Alimentato da una potente batteria Li-lon da 58 W consente un'autonomia di quasi quattro ore grazie al sistema intelligente di risparmio energetico che spegne le parti del computer non utilizzate. Il prezzo è di circa nove milioni più IVA.

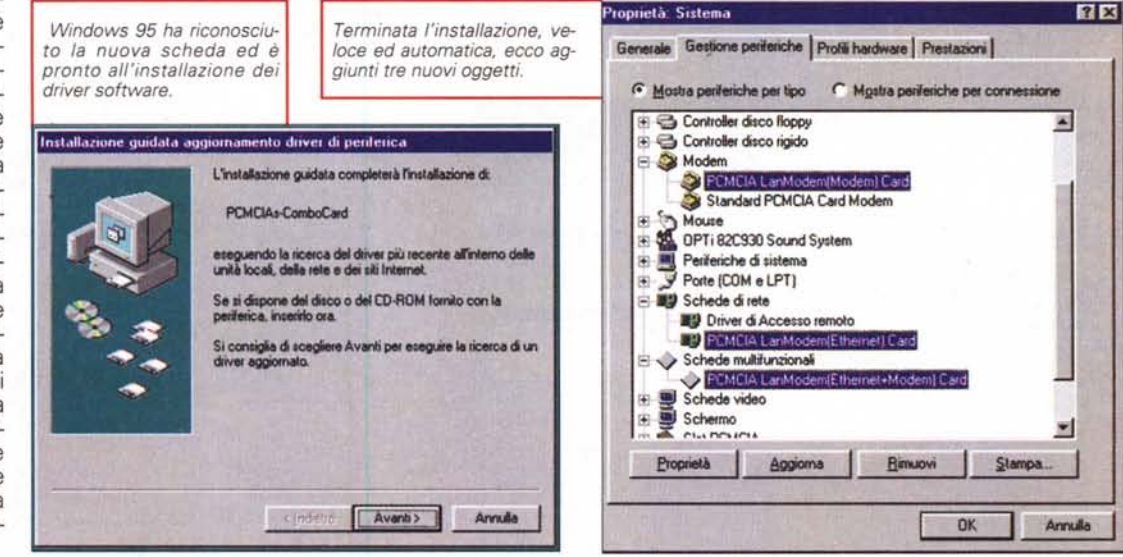

MCmicrocomputer n. 183 - aprile 1998

PCMCIA LanModem Card LM560

**Overview** 

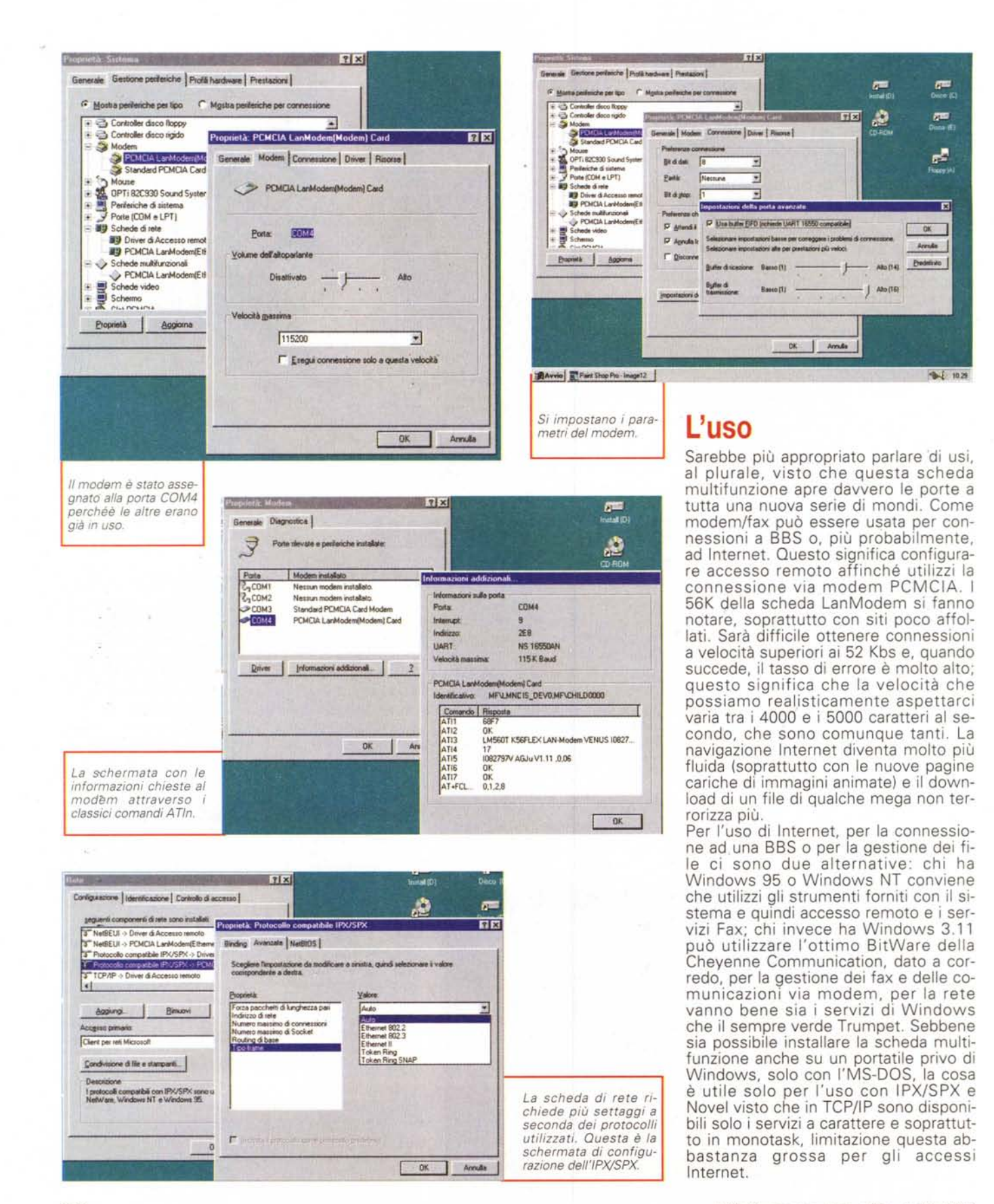

PCMCIA LanModem Card LM560

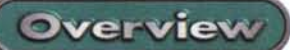

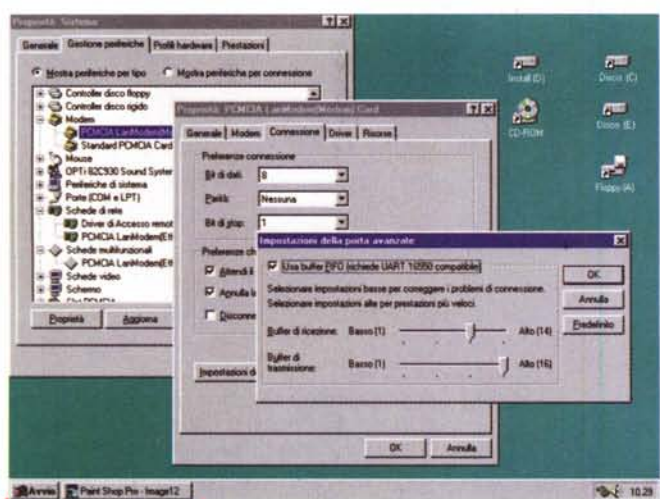

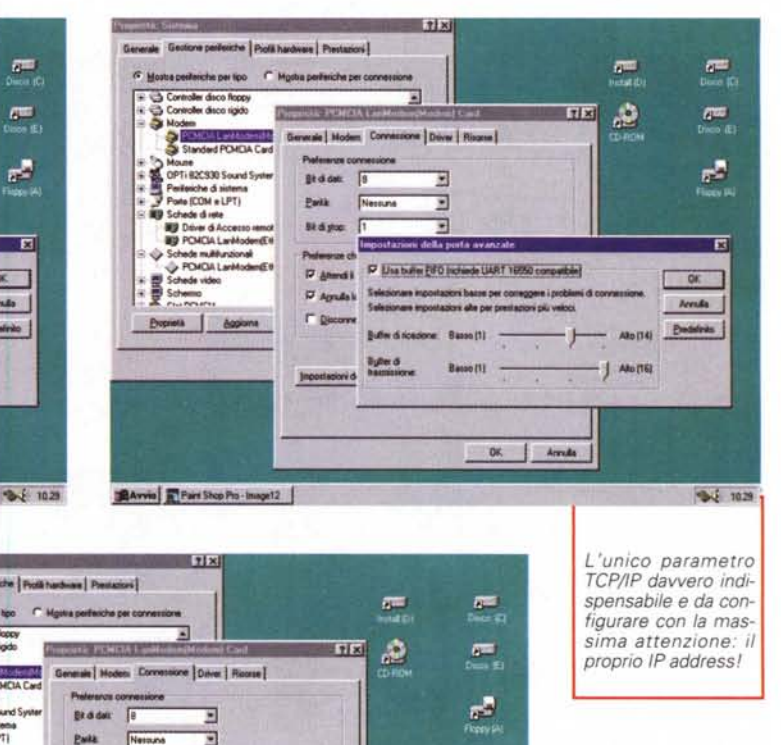

क

 $4.5 - 1029$ 

Ora che abbiamo un

accesso in rete diretto e con IP fisso, perché

non mettere un Web

server nel proprio por-

tatile?

 $-0k$ 

Arcula

**Dedeledo** 

 $48 - 1143$ 

| Abott@

Tra le cose configurabili per il protocollo TCP/IP c'è la dimensione della cache degli indirizzi di routing.

## A chi serve?

A tutti, ovvio. Inutile negarlo, l'ac-

cesso diretto alla rete Ethernet e il modem a 56K servono a tutti i portatili. Il dubbio semmai, per chi non la acquista con il portatile, è se acquistare due differenti PCMCIA o una multicard. Tutti i portatili recenti hanno almeno due slot PCMCIA e, salvo rari casi, è difficile che dentro ci sia qualcosa di diverso da un modem. Se avete già un modem a 33.6 forse vi conviene acquistare solo una scheda di rete (che comunque non costa poco). Se non avete nemmeno il modem, l'uso di questa LanModem consente un doppio risparmio: di spazio, perché occupa un solo slot, ed economico, perché costa meno delle due singole schede. Se poi avete un vecchio portatile con un solo slot, oppure avete già uno slot impegnato da un'altra

scheda PCMCIA (per esempio un hard disk o un'interfaccia SCSI), allora la soluzione LanModem integrata è l'unica scelta possihile

**Conclusioni** 

in assoluto, può spa-

dia vista attraverso gli occhi della scheda Ethernet PCMCIA LM 560

ventare un pochino, c'è da considerare che l'acquisto di due differenti schede PCMCIA verrebbe a costare sicuramen-

Bedie

P and

P Agrula's

 $r_{\rm N}$ 

**Strainuber FIFO frichaste LiaRT 10550 of** 

OK

OPT 62CR30 Se

triferiche di sisten<br>ote (COM e LPT)

hede di rele<br>| Diiver di Acces<br>| PCMCIA LanM

**CONSERVATION** 

Popietà di Bagiorne

**BAvvin F Part Shop Pic - Image12** 

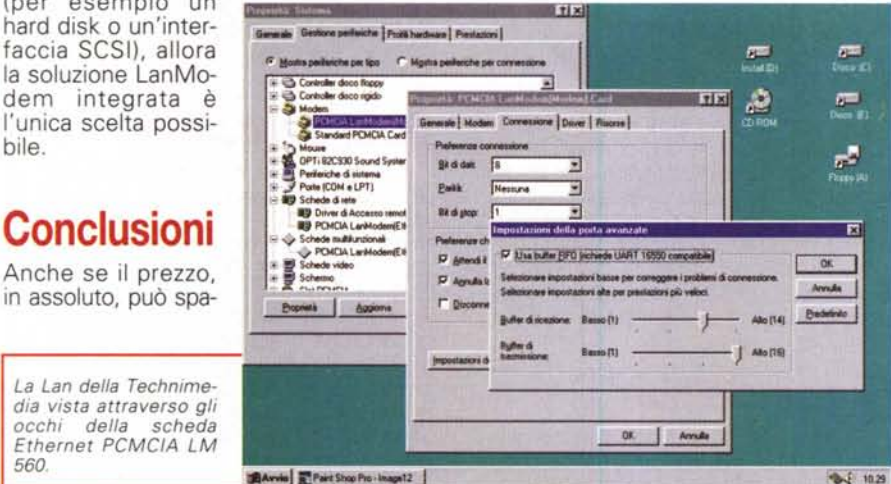

te di più. Il fatto di occupare un solo slot e di avere a che fare con un unico driver di gestione è comunque un grosso vantaggio ed una fonte di problemi in meno. La scheda è realizzata molto bene e il software è all'altezza del prodotto. Il manuale, in inglese, è estremamente curato e ricco di informazioni. La scelta di uscire direttamente con un attacco di Lan RJ45 può sembrare limitante, ma oggi è il tipo di attacco<br>più diffuso ed è l'unico che consente di attaccare al volo un computer senza provocare interruzioni sulla Lan. Il modem supporta il nuovo standard K56Flex su flashROM e permette l'upgrade software del protocollo 56K non appena il V.pcm verrà rilasciato. Nonostante non sia omologato e sia "made in Taiwan" è uno dei più curati prodotti che mi siano capitati tra le mani ed è sicuramente un ottimo compagno per un PC di qualità come il PN 5233M della Unidata, utilizzato per questa prova.  $M<sup>2</sup>$